# E. DIGITAAL EXAMEN

MET ONLINE TOEZICHT

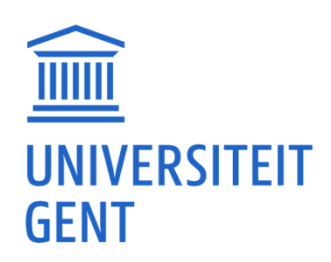

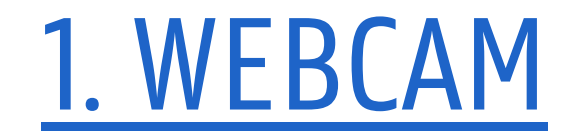

### C. Online toezicht digitaal

# MS Teams and the Congo Bongo virtual classroom

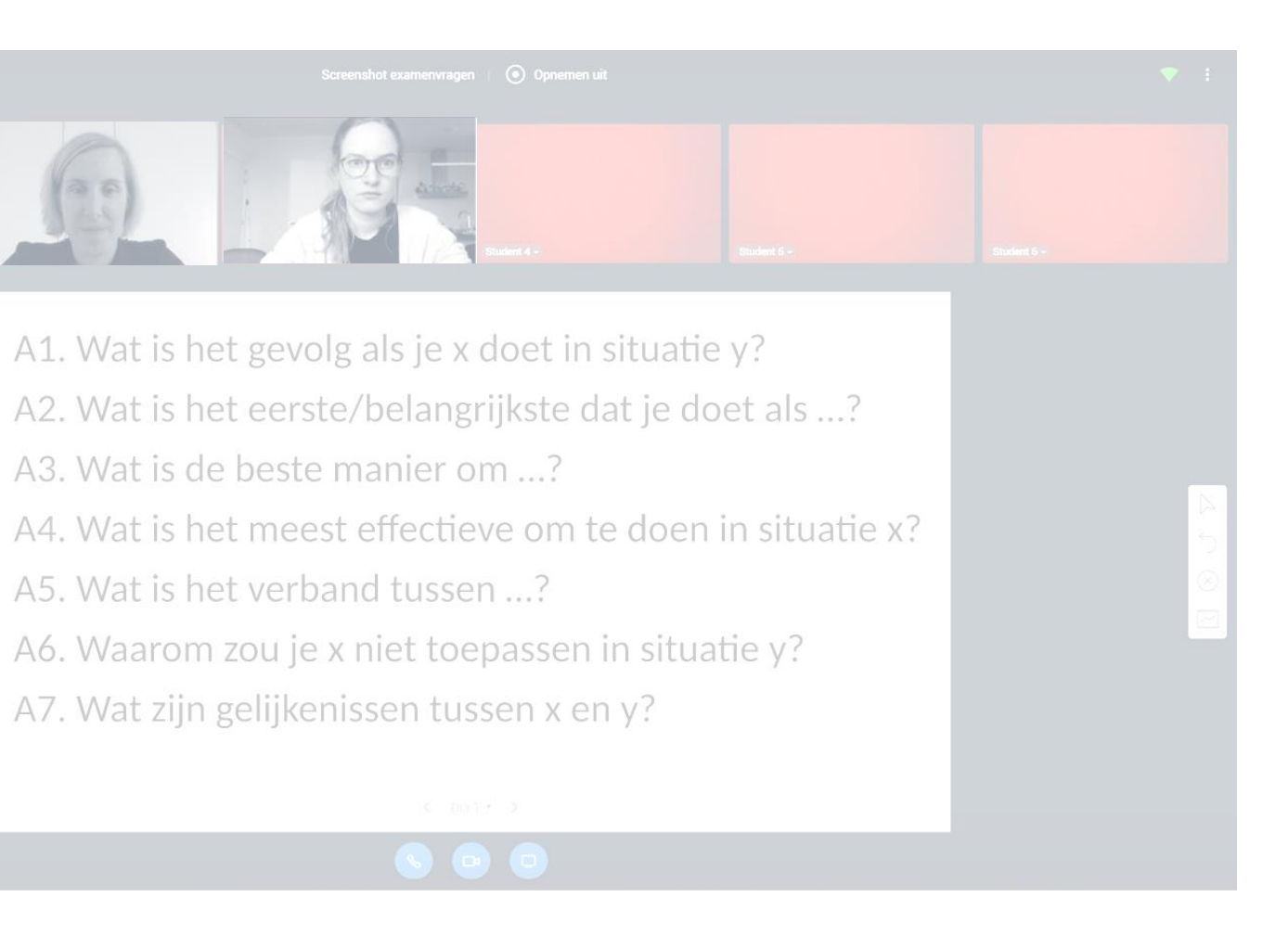

■ Jouw microfoon staat aan. Je kan je geluid evt. stiller zetten om niet afgeleid te worden (maar nog steeds luid genoeg om de toezichter te kunnen horen)

 $\blacksquare$  Tip: Stel bij teams je status in op 'Niet storen'

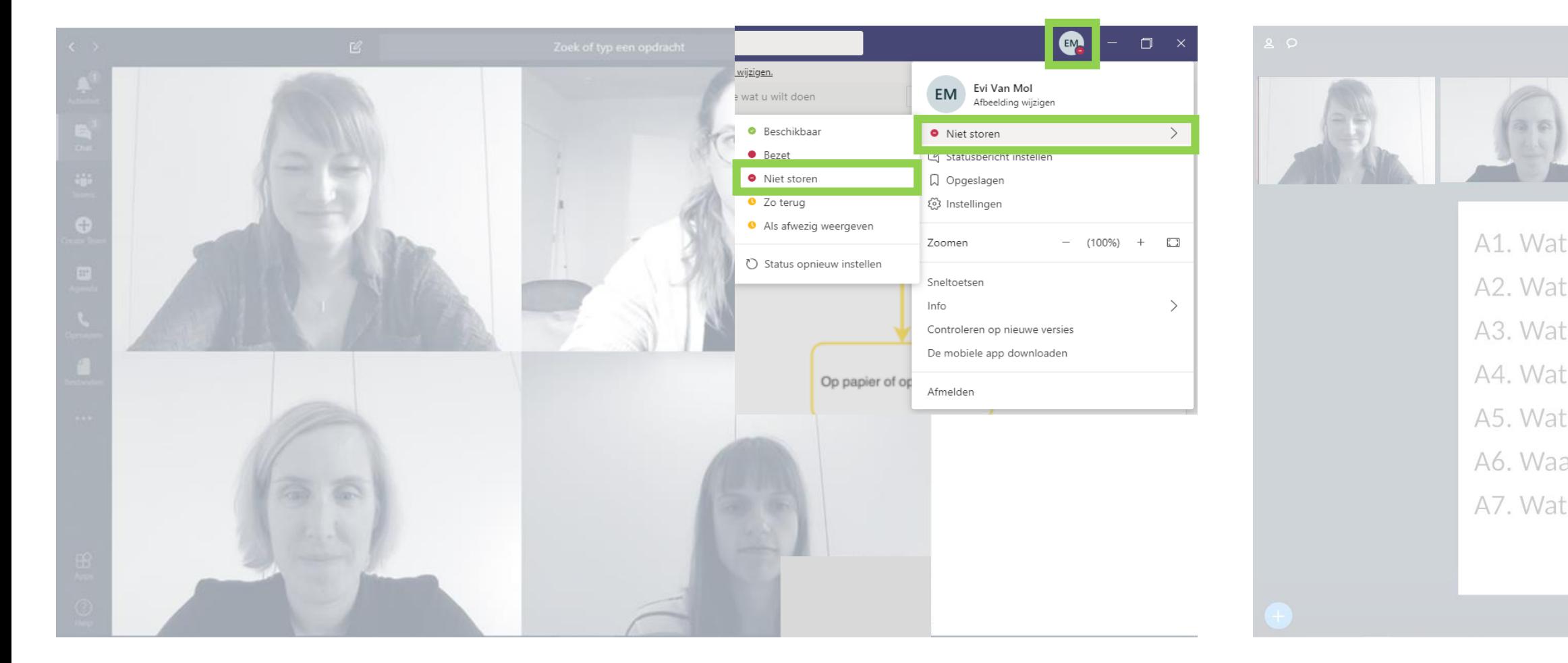

 $\blacksquare$  De toezichter kan je gezichtsexpressie zien ■ Tijdens het examen kan er op elk moment een 360°-/scherm delencheck gevraagd worden

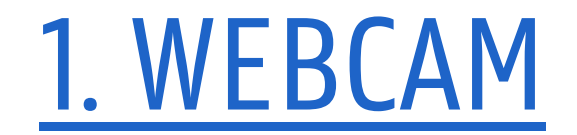

## C. Online toezicht digitaal